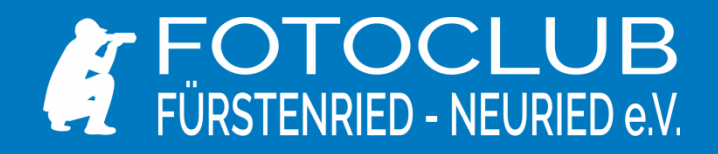

## Image Processing Challenge

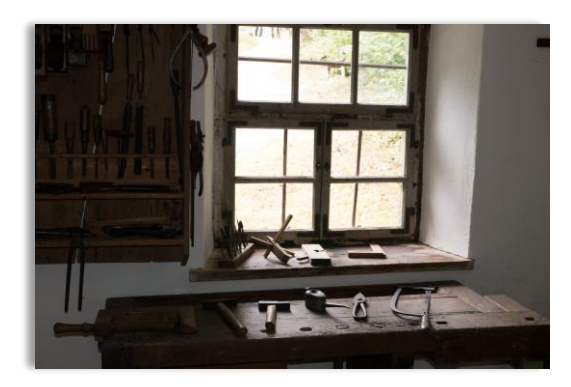

Foto Nr. 1, Werkstatt Glentleiten Foto Nr. 2, Feldweg Oberpfalz

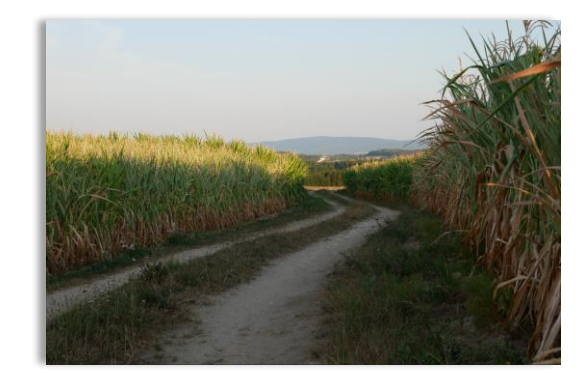

Zwei Fotos wurden vorgegeben und sollten von den teilnahmewilligen nach ihrer Façon und ihren Vorlieben bearbeitet werden.

Hier gab es kein besser oder schlechter. So ziemlich alles war erlaubt, um die Fotos einerseits durch künstlerische Herangehens- weise und teils auch durch aggressiven Griff in die Filterkiste noch zu pushen, oder etwa externe der den auch mittels normaler Bildbearbeitung noch um einiges spannender **zu gestalten. Wie die einzelnen** zu gestalten. Wie die einzelnen Teilnehmer dieser Herausforderung bege- gneten ist auf den kommenden beiden Seiten dargestellt.

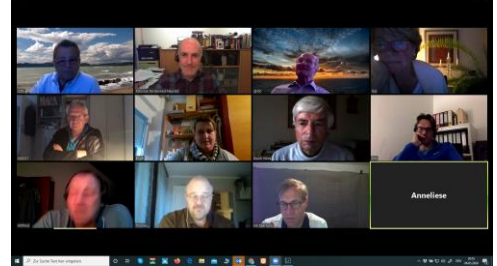

Die "Zoom-Runde" vom 6. Mai

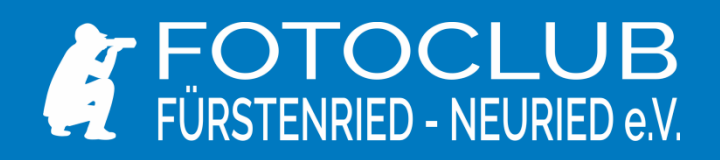

Bei Foto Nr. 1 bestand die Herausforderung darin, den unterbelichten Vordergrund wie auch den überbelichteten Hintergrund zurück "ins rechte Licht" zu setzen und somit wieder ins Gleichwicht zu bringen.

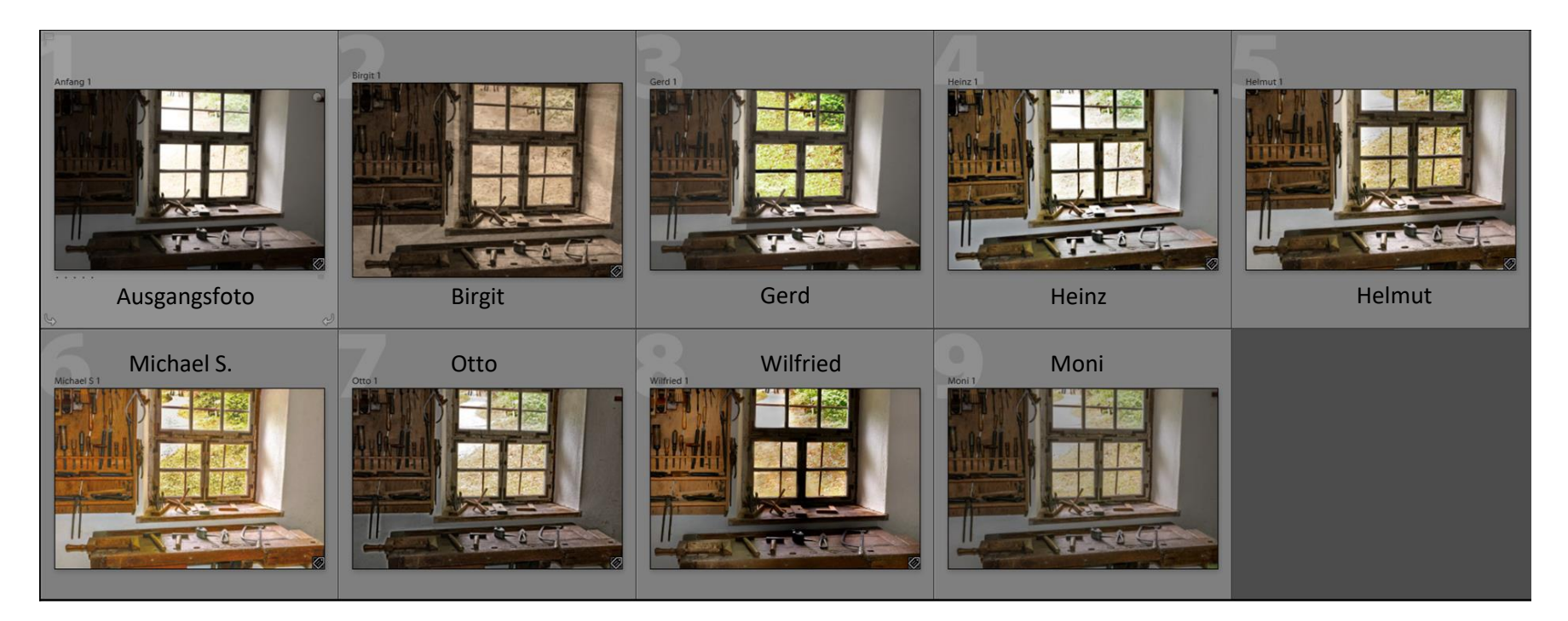

Michael war so freundlich und hat einige Aspekte der Bildbetrachtungen festgehalten. Für das Werkstattbild aus Glentleiten waren dies: Birgit: gutes Ergebnis; Gerd: Fenster rausgearbeitet; Heinz: innere Belichtung angepasst, entzerrt; Helmut: zugeschnitten; Michael S.: noch Grünstich auf der Werkbank; Otto: Kontraste nachgearbeitet und dabei etwas überzogen; Wilfried: spotartig Bild o.k., fehlt Schärfebereich im Fenster; Moni: konservative Bearbeitung

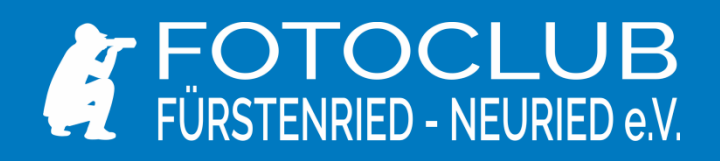

Bei Foto Nr. 2 handelte es sich um eine Landschaftsaufnahme mit sich in das Bild hineinschlängelnden Weg und geführter Blickrichtung durch links und rechts angrenzende Maisfelder mit Sicht auf den Steinwald in der Oberpfalz (bei nahem Heranholen ist sogar der Oberpfalzturm und der Weißenstein erkennbar).

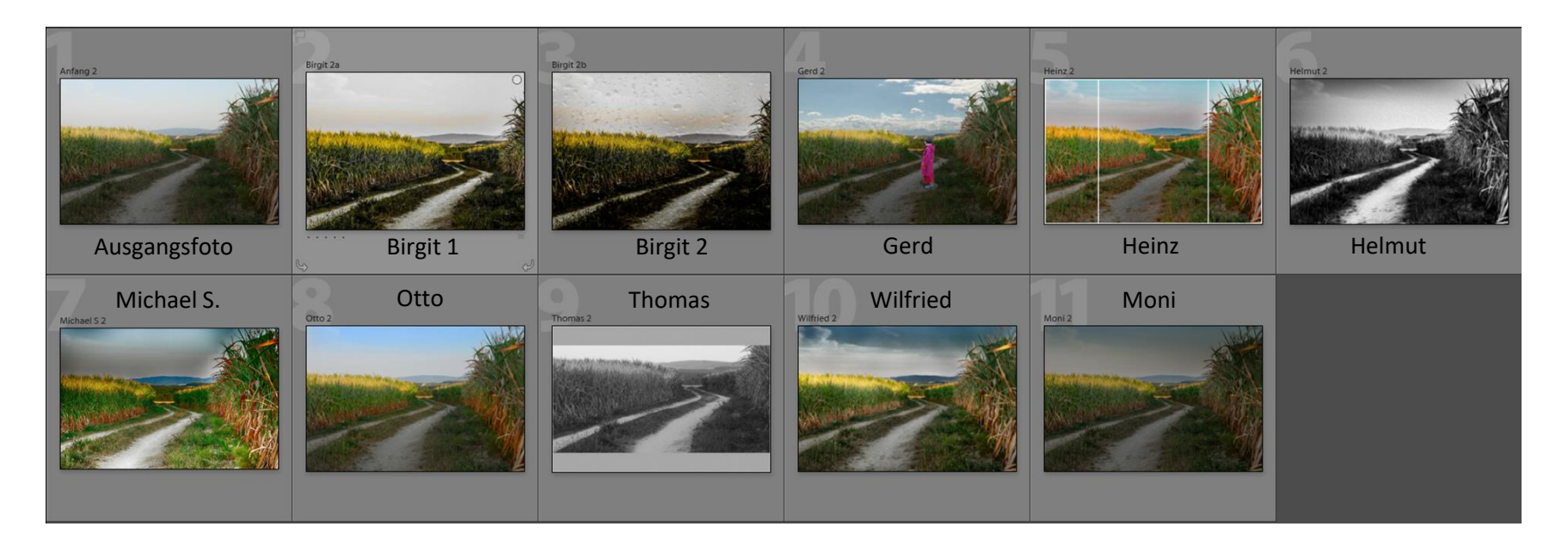

Auch hier zu Stichwortartig die Anmerkungen der Teilnehmer: Birgit starke Kontraste, wie gemaltes Bild Regenbild super kreativ Gerd: die eigene Frau reingezaubert, Himmel und Berge eingearbeitet, hoher Farbaspekt: Heinz: Dreiteilung als Wandbilddarstellung – Triptychon; Helmut: Weg betont, für s/w-Darstellung entschieden, Kontraste betont, Ölfarbenfilter Michael S: Wolken, Kontraste erhöht; Otto: konservative Bildbearbeitung, Bild gleichmäßiger; Thomas: Bild s/w, graue Ränder oben und unten als Stilmittel; Wilfried: Dramatik im Himmel, Artefakte im Himmel, Wirkung dramatisch; Moni: ein leichter Schleier liegt über dem Bild

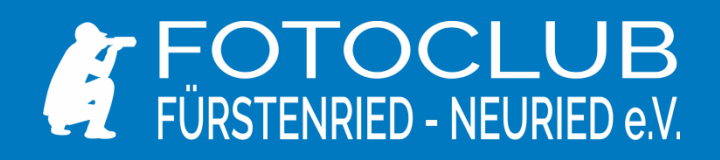

Viele haben sich getraut. Es ging dabei nicht darum zu sehen, wer hier die beste Bearbeitung hingelegt hat sondern einfach zu erkennen, dass man auch aus nicht gelungenen Fotos einiges, ja sogar sehr vieles mit den uns zur Verfügung stehenden Werkzeugen herausholen kann. Und dabei muss es nicht immer RAW sein, da kann man auch sehr viel aus JPGs herauskitzeln.

Zum Einsatz kamen u.a. die folgenden Bearbeitungsprogramme:

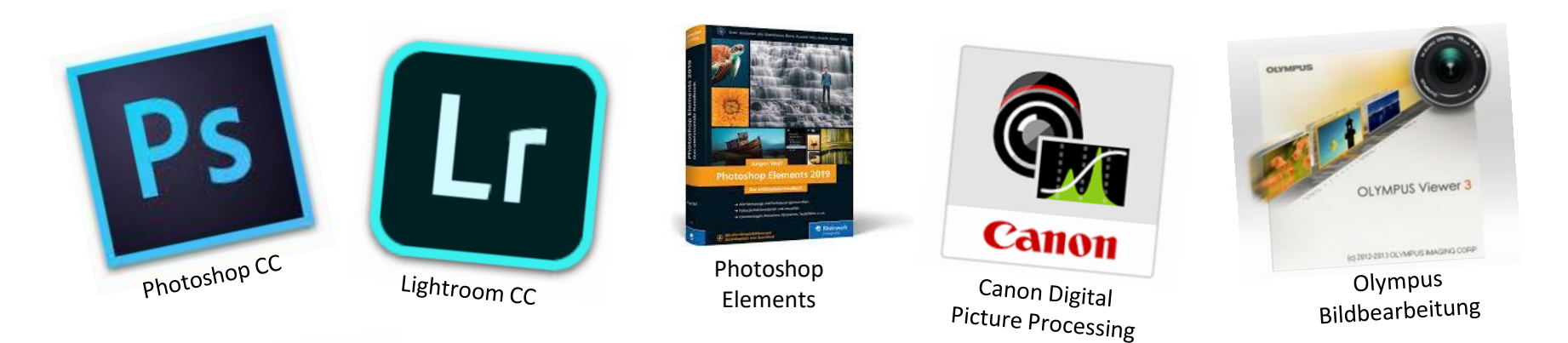

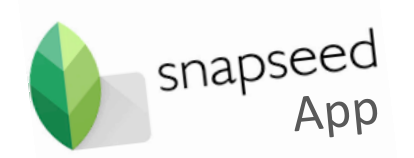

Und ganz besonders freut uns, dass sich Birgit richtig an die Bildbearbeitung wagte, auch wenn es mit DPP von Canon wg. JPG etwas schwierig wurde, hat ihr die App snapseed (wir kennen das Programm bereits von Micaela) sehr gute Dienste erwiesen. Und die Bilder, die sie dabei erstellte, brauchen sich nicht vor den anderen Programmen zu verstecken. Hut ab.

Wie ihr seht, es waren wieder einmal 12 Mitglieder in der Videokonferenz und sie hat richtig Spaß gemacht. Das soll ein Anreiz sein, für diejenigen unter Euch, welche bislang noch nicht bei uns im Virtuellen Fotoclub vorbeigeschaut haben. Wir sehen Euch dann kommende Woche, wenn es heißt **"Bild des Monats – Wassertürme"**.